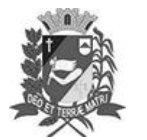

# Diário Oficial de Assis

Prefeitura Municipal de Assis-SP Diario criado pela Lei Municipal 6293/2017 www.assis.sp.gov.br

Assis, 23 de agosto de 2023

Ano XIX - Edição Nº 3781

Página 16

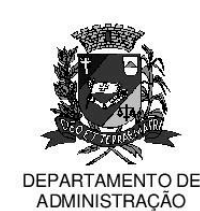

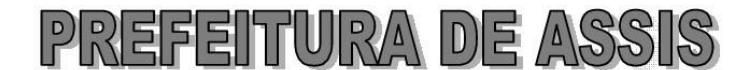

## Paco Municipal "Prof" Judith de Oliveira Garcez" Secretaria Municipal de Governo e Administração

#### LEI Nº 7.401, DE 23 DE AGOSTO DE 2023.

Proj. de Lei nº 116/23 - Autoria Vereador: Alexandre Cobra Vêncio

Institui e Inclui no Calendário Oficial do Município de Assis o Mês Maio Laranja de Combate, Prevenção e Conscientização à Violência, Abuso e à Exploração Sexual de Crianças e Adolescentes no Município de Assis e dá Outras Providências

#### A Câmara Municipal de Assis aprova:

- Art. 1º -Fica instituído e incluído no Calendário Oficial do Município de Assis o mês Maio Larania como o mês de combate, prevenção e conscientização à violência. abuso e à exploração sexual de crianças e adolescentes no município de Assis.
- Art. 2<sup>º</sup> -No mês a que se refere o artigo 1º, o Município adotará como diretriz a promoção de discussões, sensibilizações, mobilizações, campanhas, ações e atividades previstas na Legislação Municipal referente a este tema e o incentivo da iluminação nos prédios públicos municipais com luzes na cor laranja.
- Art. 3<sup>º</sup> -A Campanha Municipal "Maio Laranja" terá como símbolo um laço de fita na cor laranja.
- Art. 4<sup>º</sup> -Esta Lei entra em vigor na data de sua publicação.

Prefeitura Municipal de Assis, em 23 de agosto de 2023.

# **JOSÉ APARECIDO FERNANDES Prefeito Municipal**

## **LUCIANO SOARES BERGONSO** Secretário Municipal de Governo e Administração Publicada no Diário Oficial do Município de Assis.

Av. Rui Barbosa, 926 PABX (18) 3302.3300 CEP 19814-900 - Centro - Assis - SP